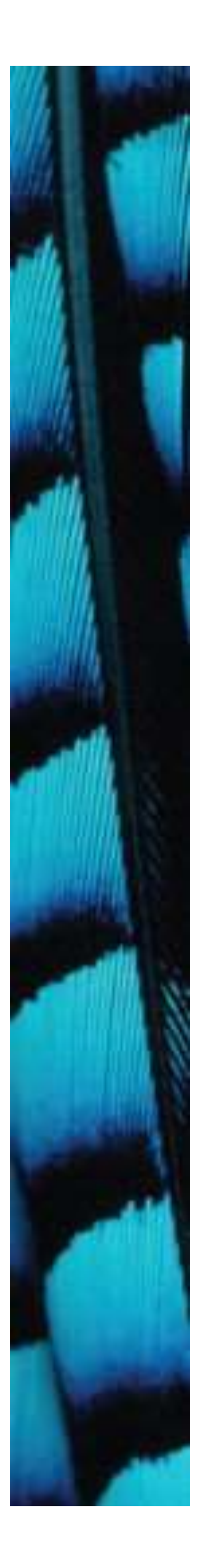

# Well-behaved objects

#### Main concepts to be covered

- Testing
- Debugging
- Test automation
- Writing for maintainability • I est automation<br>• Writing for maintainability<br>Objects First with Java - A Practical Introduction using BlueJ, © David J. Barnes, Michael Kölling

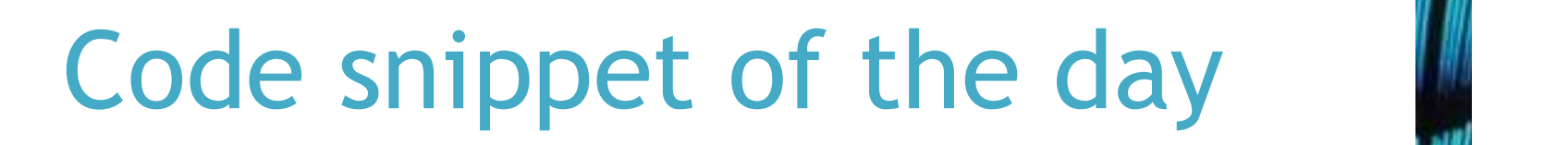

```
public void test() 
{
      Code snippet of t<br>
Lie void test() With sum = 1;<br>
for (int i = 0; i <= 4; i++);<br>
(
      Code snippet of the day<br>
lie void test() What is the outp<br>
int sum = 1;<br>
for (int i = 0; i <= 4; i++);<br>
{<br>
sum = sum + 1;<br>
}
      {
           sum = sum + 1;
      }
      System.out.println("The result is: " + sum);
      System.out.println("Double result: " + sum+sum);
}
  for (int i = 0; i \le 4; i++);<br>{<br>System.out.println ("The result is: " + sum);<br>System.out.println ("Double result: " + sum+sum);<br><br>Objects First with Java - A Practical Introduction using BlueJ, © David J. Barnes, Michael Kölli
                                                             What is the output?
```
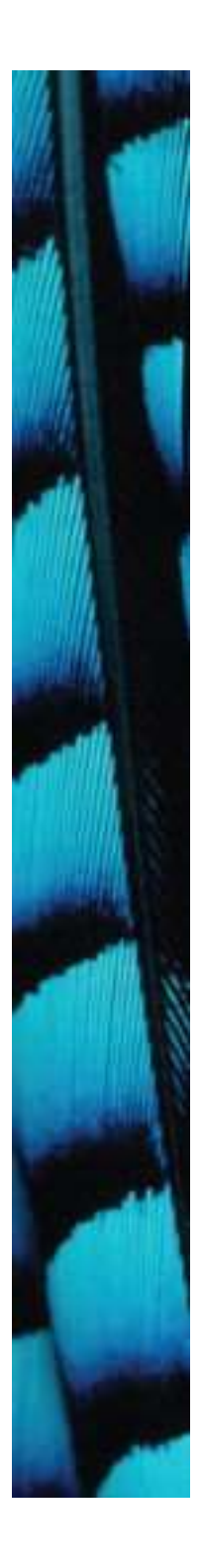

#### Possible results

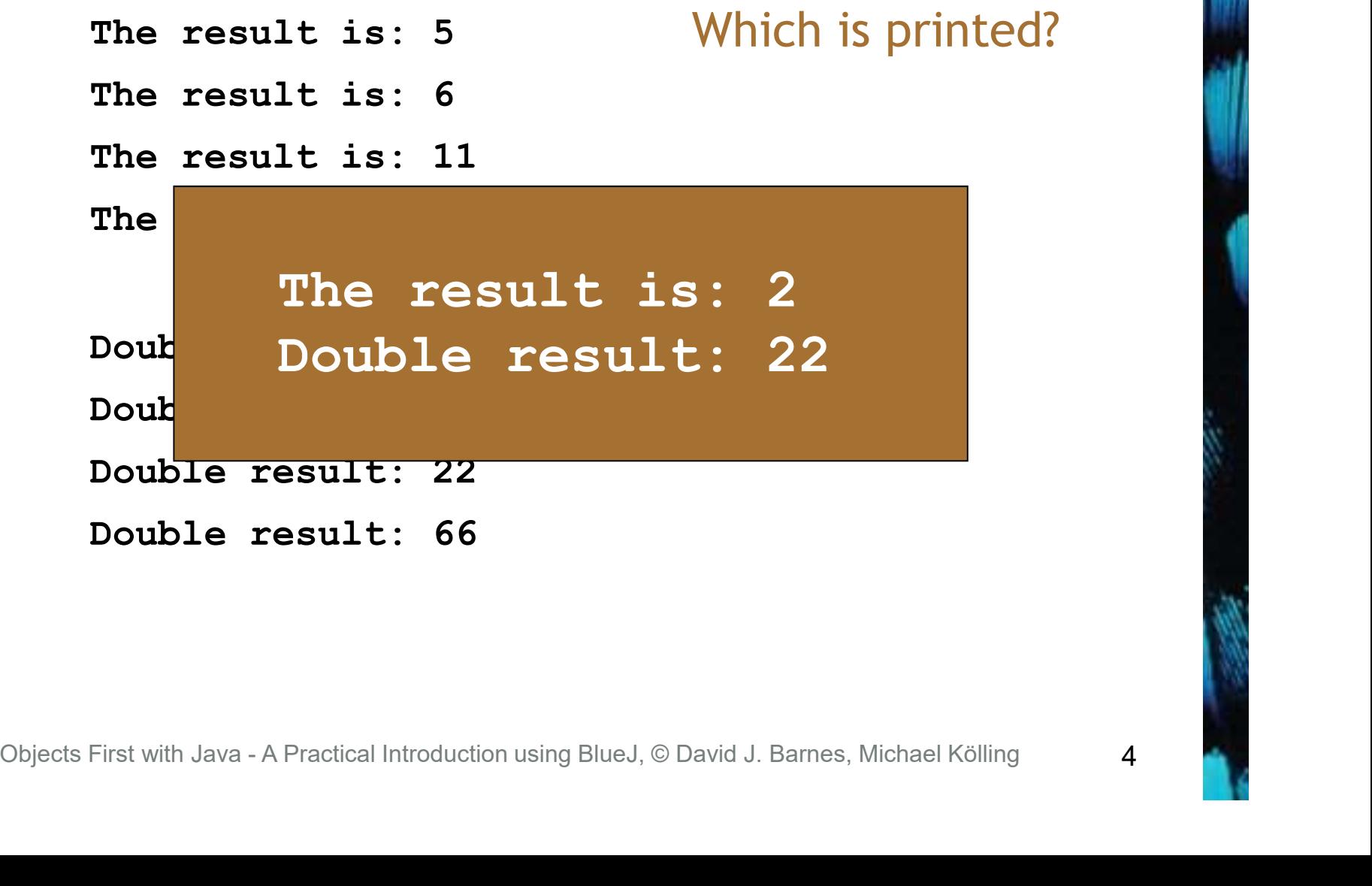

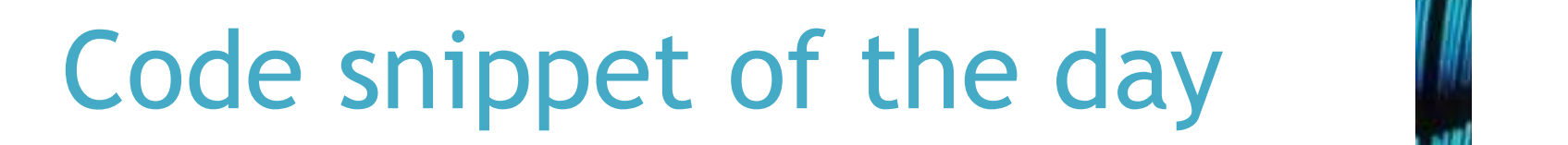

```
public void test() 
{
      Code snippet of t<br>
lic void test()<br>
int sum = 1;<br>
for (int i = 0; i <= 4; i+();<br>
(
      Code snippet of the day<br>
lic void test()<br>
int sum = 1;<br>
for (int i = 0; i <= 4; i+();<br>
{<br>
sum = sum + 1;<br>
}
      {
            sum = sum + 1;
      }
      System.out.println("The result is: " + sum):
      System.out.println("Double result: ( + sum+sum);
}
  For (int 1 = 0; 1 \leq 4; 1+)<br>
{<br>
sum = sum + 1;<br>
System.out.println("The result is: "Asum):<br>
System.out.println("Double result: + Sum+su<br>
Objects First with Java - A Practical Introduction using BlueJ, © David J. Barnes, Michael
```
# We have to deal with errors

- Early errors are usually syntax errors.
	- The compiler will spot these.
- Later errors are usually logic errors.
	- The compiler cannot help with these.
	- Also known as bugs.
- Some logical errors have no immediately obvious manifestation. - The compiler cannot help with these.<br>
- Also known as bugs.<br>
• Some logical errors have no immediate<br>
obvious manifestation.<br>
- Commercial software is rarely error free.<br>
Objects First with Java - A Practical Introducti
	- Commercial software is rarely error free.

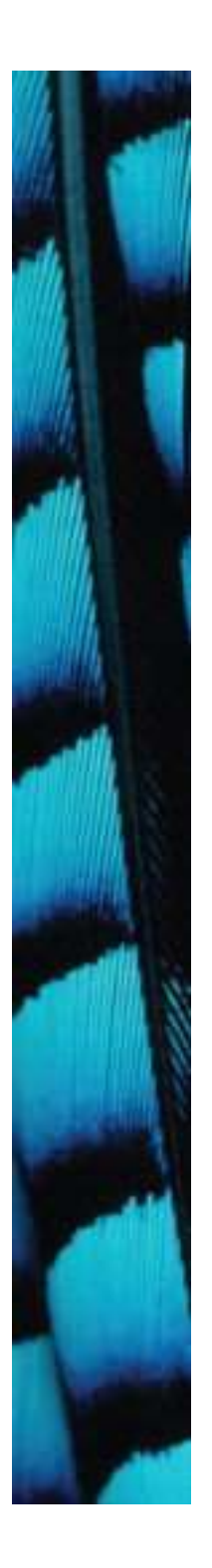

#### Prevention vs Detection (Developer vs Maintainer)

- We can lessen the likelihood of errors.
	- Use software engineering techniques, like encapsulation.
- We can improve the chances of detection. • We can improve the chances of detection.<br>• Use software engineering practices, modularization and documentation.<br>• We can develop detection skills.<br>• We can develop detection skills.
	- Use software engineering practices, like modularization and documentation.
- We can develop detection skills.

# Testing and debugging

- These are crucial skills.
- Testing searches for the presence of errors.
- Debugging searches for the source of errors. **• Debugging searches for the sourcerrors.**<br>
• The manifestation of an error may v<br>
occur some 'distance' from its sour<br>
Objects First with Java - A Practical Introduction using BlueJ, © David J. Barnes, Michael Kölling
	- The manifestation of an error may well occur some 'distance' from its source.

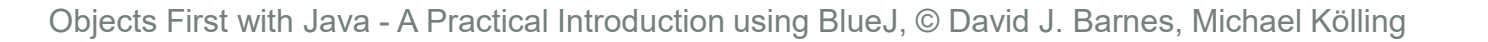

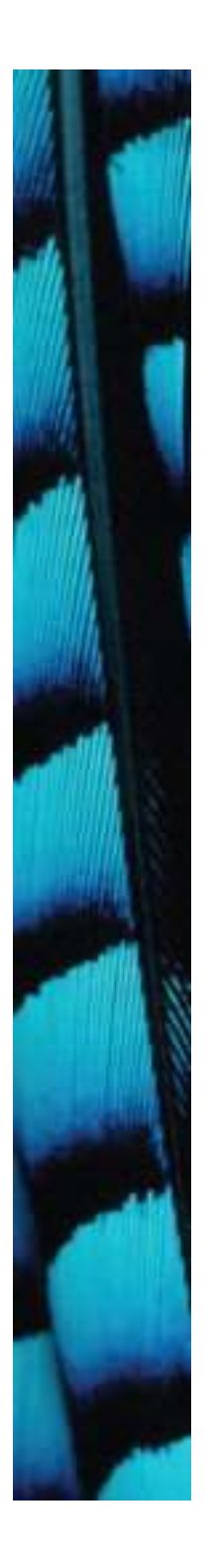

#### Testing and debugging techniques

- Unit testing (within BlueJ)
- Test automation
- Manual walkthroughs
- Print statements • Manual walktnrougns<br>• Print statements<br>• Debuggers<br><sub>Objects</sub> First with Java - A Practical Introduction using BlueJ, © David J. Barnes, Michael Kölling
	- **Debuggers**

# Unit testing

- Each unit of an application may be tested. – Method, class, module (package in Java).
- Can (should) be done during development.
- Finding and fixing early lowers development costs (e.g. programmer time). - Finding and fixing early lowers development<br>
costs (e.g. programmer time).<br>
- A test suite is built up.<br>
Objects First with Java - A Practical Introduction using BlueJ, © David J. Barnes, Michael Kölling
	- A test suite is built up.

# Testing fundamentals

- Understand what the unit should do its contract.
	- You will be looking for violations.
- Use positive tests and negative tests. Objects First with Java - A Practical Introduction using BlueJ, © David J. Barnes, Michael Kölling<br>
Objects First with Java - A Practical Introduction using BlueJ, © David J. Barnes, Michael Kölling<br>
Objects First with Jav
- Test boundaries.
	- Zero, One, Full.
		- Search an empty collection.
		- Add to a full collection.

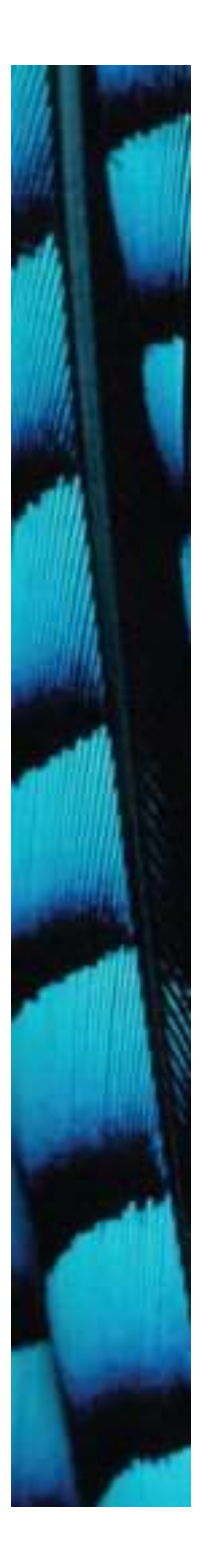

#### Well-behaved objects

Test automation

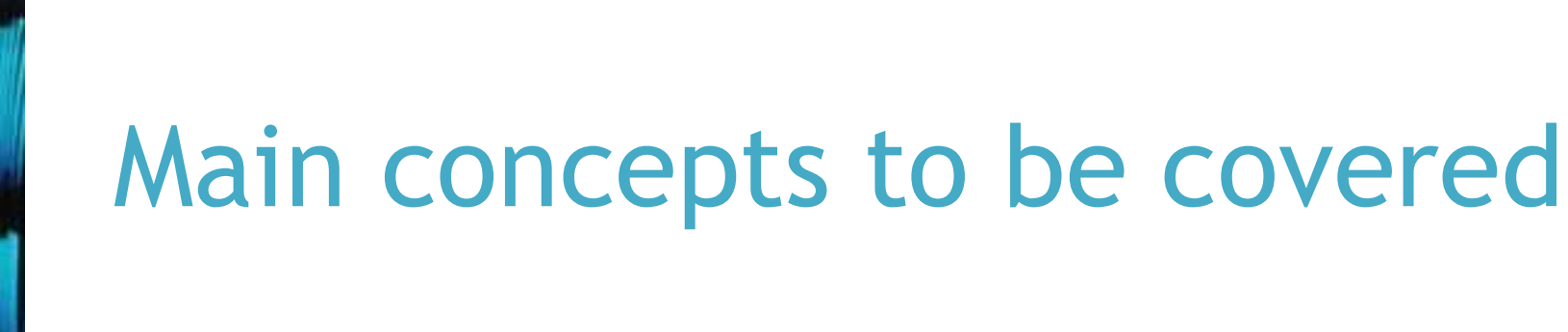

- Unit testing
- JUnit
- Regression testing
- Test cases
- Test classes
- Assertions
- Fixtures

# Unit testing within BlueJ

- Objects of individual classes can be created.
- Individual methods can be invoked.
- Inspectors provide an up-to-date view of an object's state.
- Explore through the online-shop project. • Inspectors provide an up-to-date<br>of an object's state.<br>• Explore through the *online-shop*<br>project.<br>Diplects First with Java - A Practical Introduction using BlueJ, © David J. Barnes, Michael Kölling

#### Test automation

- Good testing is a creative process, but ...
- ... thorough testing is time consuming and repetitive.
- Regression testing involves re-running tests.
- Use of a test rig or test harness can relieve some of the burden. • Regression testing involves re-running<br>tests.<br>• Use of a *test rig* or *test harness* can re<br>some of the burden.<br>Digects First with Java - A Practical Introduction using BlueJ, © David J. Barnes, Michael Kölling

#### Test harness

- Additional test classes are written to automate the testing.
- Objects of the harness classes replace human interactivity.
- Creativity and imagination required to create these test classes.
- Test classes must be kept up to date as functionality is added. Objects of the Hamilteractivity.<br>
• Creativity and imagination require<br>
to create these test classes.<br>
• Test classes must be kept up to d<br>
as functionality is added.<br>
Objects First with Java - A Practical Introduction usi

#### Test automation

- Test frameworks exist to support automation.
- Explore fuller automation through the online-shop-junit project.
- Intervention only required if a failure is reported. Objects First with Java - A Practical Introduction using BlueJ, © David J. Barnes, Michael Kölling<br>Objects First with Java - A Practical Introduction using BlueJ, © David J. Barnes, Michael Kölling

17

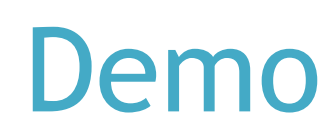

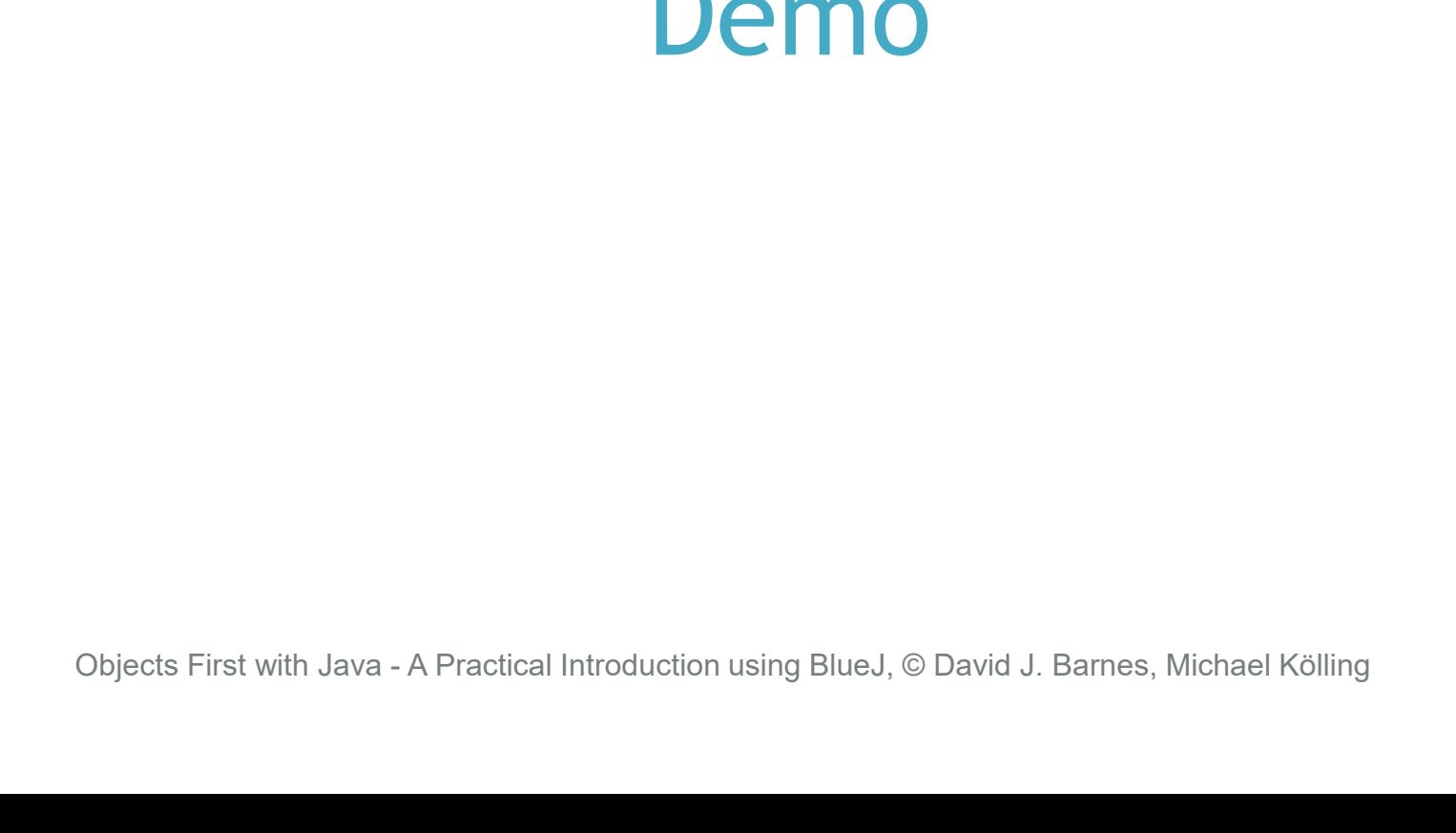

#### JUnit

- JUnit is a Java test framework
- Test cases are methods that contain tests
- Test classes contain test methods
- Assertions are used to assert expected method results • Test classes contain test method<br>• Assertions are used to assert<br>expected method results<br>• Fixtures are used to support<br>multiple tests<br>©Dipects First with Java - A Practical Introduction using BlueJ, © David J. Barnes,
- Fixtures are used to support multiple tests

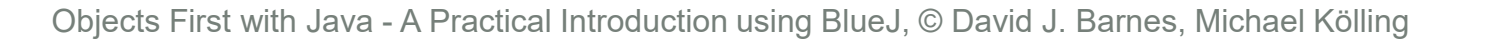

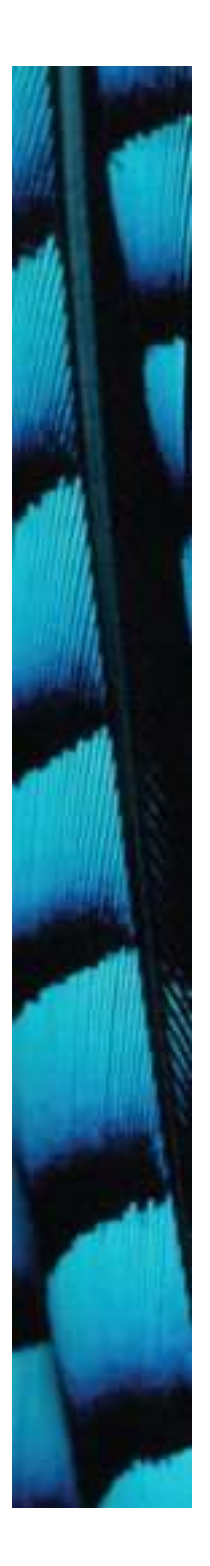

#### Well-behaved objects

Debugging

# Prevention vs Detection (Developer vs Maintainer)

- We can lessen the likelihood of errors.
	- Use software engineering techniques, like encapsulation.
	- Pay attention to cohesion and coupling.
- We can improve the chances of detection. • Pay attention to cohesion and coupling.<br>• We can improve the chances of detection.<br>• Use software engineering practices, like modularization and good documentation.<br>• We can develop detection skills.<br>• We can develop det
	- Use software engineering practices, like modularization and good documentation.
- We can develop detection skills.

# Debugging techniques

- Manual walkthroughs
- Print statements
- Debuggers

#### Modularization and interfaces

- Applications often consist of different modules.
	- E.g. so that different teams can work on them.
- The *interface* between modules must be clearly specified. • The *interface* between modules must<br>clearly specified.<br>- Supports independent concurrent<br>development.<br>- Increases the likelihood of successful<br>integration.<br>Diplects First with Java - A Practical Introduction using BlueJ
	- Supports independent concurrent development.
	- Increases the likelihood of successful integration.

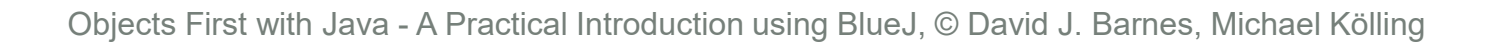

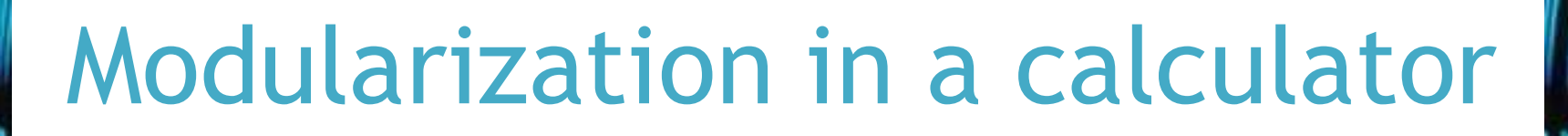

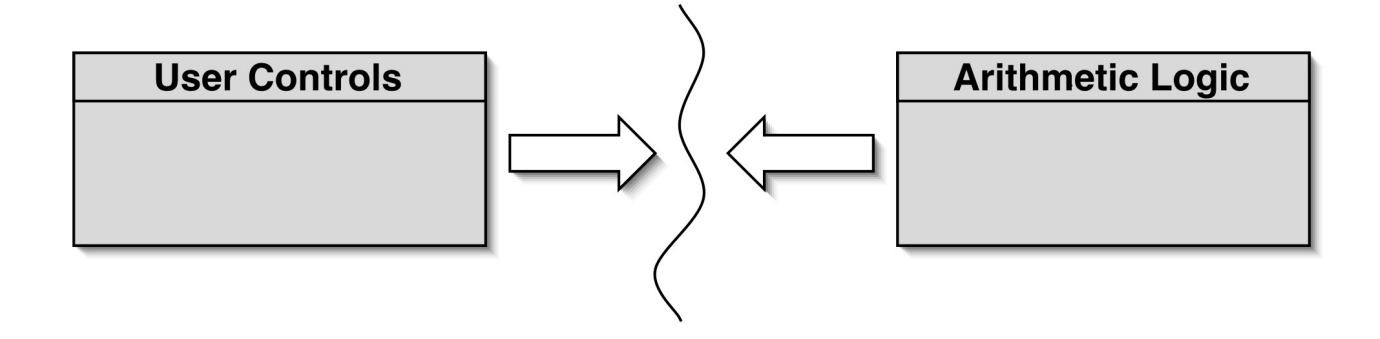

- Each module does not need to know implementation details of the other. • Each module does not need to know<br>
implementation details of the other.<br>
- User controls could be a GUI or a hardware<br>
device.<br>
- Logic could be hardware or software.<br>
Objects First with Java - A Practical Introduction
	- User controls could be a GUI or a hardware device.
	- Logic could be hardware or software.

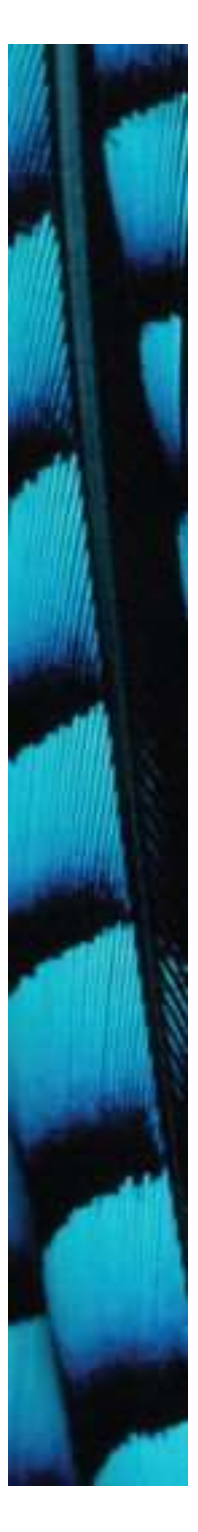

#### Method headers as an interface

// Return the value to be displayed. public int getDisplayValue();

// Call when a digit button is pressed. public void numberPressed(int number);

// Plus operator is pressed. public void plus();

// Minus operator is pressed. public void minus();

// Call to complete a calculation. public void equals();

// Call to reset the calculator. public void clear();

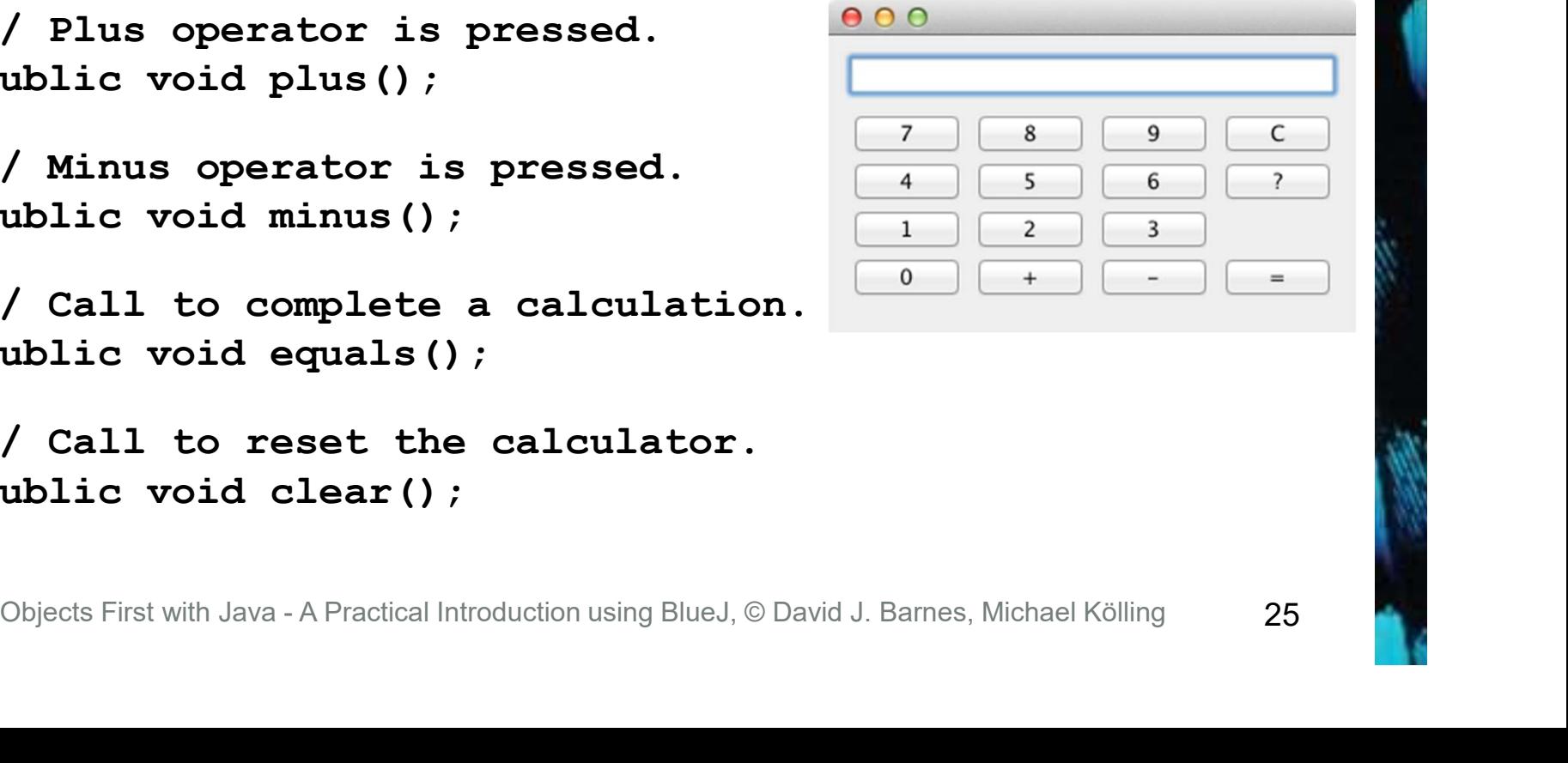

25 **12 August 25** 

# **Debugging**

- It is important to develop codereading skills.
	- Debugging will often be performed on others' code.
- Techniques and tools exist to support the debugging process. Objects First with Java - A Practical Introduction using BlueJ, © David J. Barnes, Michael Kölling<br>
Objects First with Java - A Practical Introduction using BlueJ, © David J. Barnes, Michael Kölling<br>
Objects First with Jav
- Explore through the calculatorengine project.

# Manual walkthroughs

- Relatively underused.
	- A low-tech approach.
	- More powerful than appreciated.
- Get away from the computer!
- 'Run' a program by hand.
- High-level (Step) or low-level (Step into) views. Objects First with Java - A Practical Introduction using BlueJ, © David J. Barnes, Michael Kölling<br>
Objects First with Java - A Practical Introduction using BlueJ, © David J. Barnes, Michael Kölling

# Tabulating object state

- An object's behavior is largely determined by its state …
- … so incorrect behavior is often the result of incorrect state.
- Tabulate the values of key fields.
- Document state changes after each method call. Objects First with Java - A Practical Introduction using BlueJ, © David J. Barnes, Michael Kölling<br>
Objects First with Java - A Practical Introduction using BlueJ, © David J. Barnes, Michael Kölling

# Verbal walkthroughs

- Explain to someone else what the code is doing.
	- They might spot the error.
	- The process of explaining might help you to spot it for yourself.
- Group-based processes exist for conducting formal walkthroughs or inspections. - The process of explaining might hel<br>
to spot it for yourself.<br>
• Group-based processes exist for<br>
conducting formal walkthroughs (<br>
inspections.<br>
Dbjects First with Java - A Practical Introduction using BlueJ, © David J

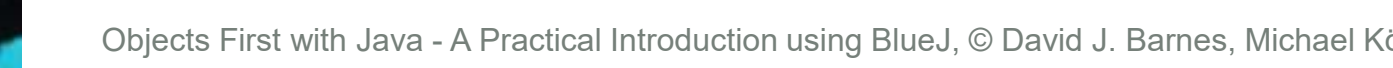

#### Print statements

- The most popular technique.
- No special tools required.
- All programming languages support them.
- Only effective if the right methods are documented. • Only effective if the right methods are<br>documented.<br>• Output may be voluminous!<br>• Turning off and on requires forethoughts First with Java - A Practical Introduction using BlueJ, © David J. Barnes, Michael Kölling
- Output may be voluminous!
- Turning off and on requires forethought.

#### Choosing a test strategy

- Be aware of the available strategies.
- Choose strategies appropriate to the point of development.
- Automate whenever possible. Objects First with Java - A Practical Introduction using BlueJ, © David J. Barnes, Michael Kölling<br>
Objects First with Java - A Practical Introduction using BlueJ, © David J. Barnes, Michael Kölling<br>
Objects First with Jav
	- Reduces tedium.
	- Reduces human error.
	- Makes (re)testing more likely.

#### **Debuggers**

- **Debuggers<br>• Debuggers are both language- and<br>• Plue Lhas an integrated debugger** environment-specific. Debuggers<br>
Debuggers are both language- and<br>
environment-specific.<br>
- BlueJ has an integrated debugger.<br>
Support breakpoints.
	-
- Support breakpoints.
- Step and Step-into controlled execution. • Support breakpoints.<br>• Step and Step-into controlled<br>execution.<br>• Call sequence (stack).<br>• Objects First with Java - A Practical Introduction using BlueJ, © David J. Barnes, Michael Kölling
- Call sequence (stack).
- Object state.

#### Review

- Errors are a fact of life in programs.
- Good software development techniques can reduce their occurrence.
- Testing and debugging skills are essential. • Testing and debugging skills are essen<br>• Make testing a habit.<br>• Automate testing where possible.<br>• Continually repeat tests.<br>• Practice a range of debugging skills.<br>• Practice a range of debugging skills.
- Make testing a habit.
- Automate testing where possible.
- Continually repeat tests.
- Practice a range of debugging skills.

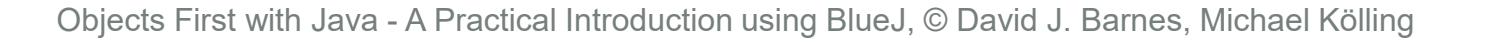